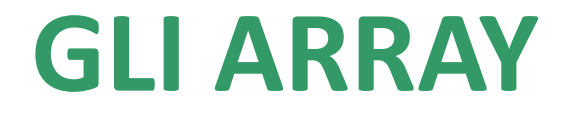

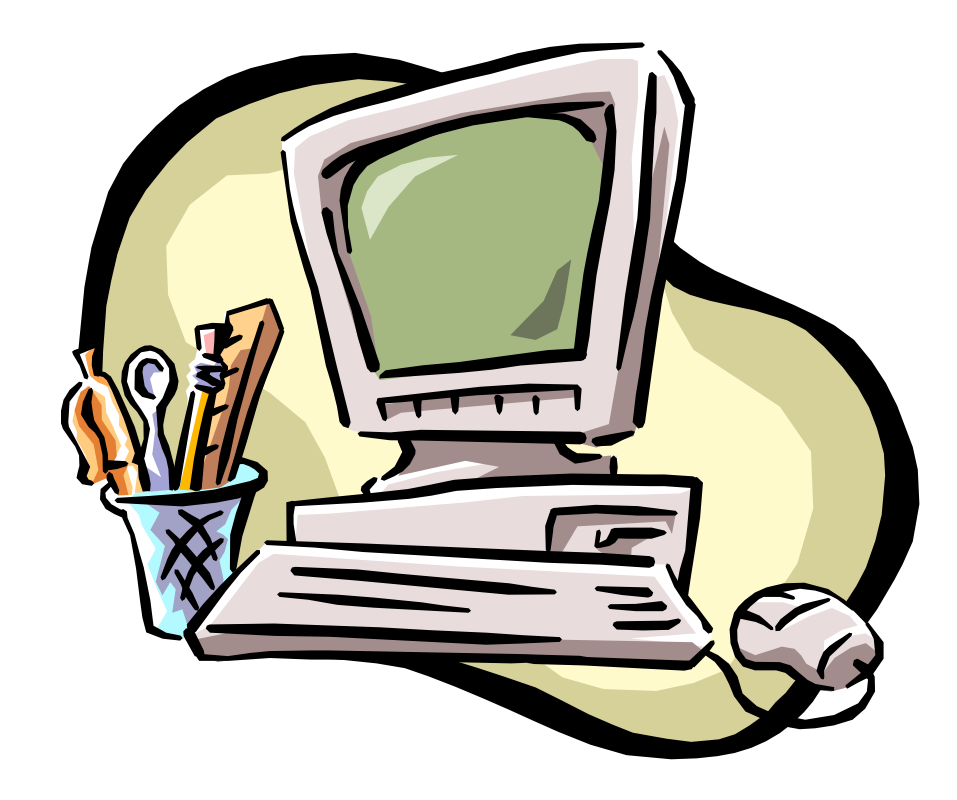

## **Gli array**

Gli array sono strutture dati statiche, di tipo sequenziale, che consentono la memorizzazione e la gestione di uno o più dati omogenei (dello stesso tipo) raggiungibili per mezzo di un indice.

# **Gli array**

Per definire un array è necessario fornire:

- **Nome** • **Tipo Come per le altre variabili**
- Dimensione **Dopo la dichiarazione della variabile, non può essere modificata**

# **int v** [5];

## **Gli array monodimensionali**

Gli array monodimensionali o vettori sono quegli array per la cui definizione è sufficiente fornire un solo valore per la dimensione.

int v [5];

**I dati vengono memorizzati in modo sequenziale, per facilitare l'accesso.**

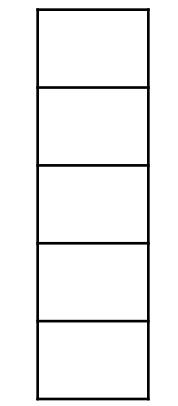

#### **Elementi di un vettore**

Per raggiungere gli elementi di un vettore è necessario precisare il nome del vettore e la posizione dell'elemento desiderato.

In C/C++ il primo elemento di un vettore si trova in posizione 0.

**Indice (numero o espressione intera positiva)**

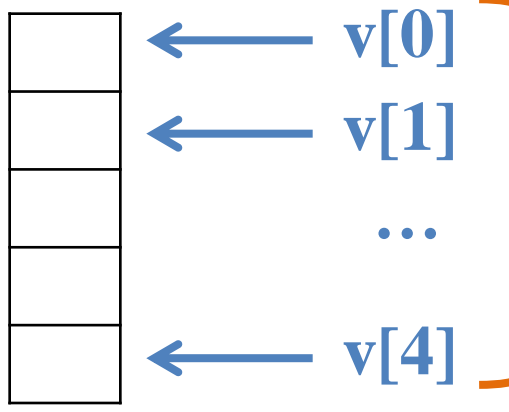

 $V[i]$   $V[1]$   $V[1]$   $Dati singoli$  che **possono essere usati in espressioni o assegnazioni**

#### **Assegnazione valori a vettore**

## Per assegnare i valori ad un vettore è possibile:

Assegnazione diretta int v[4]= $\{7,9,10,3\}$ ;

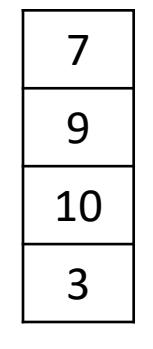

3

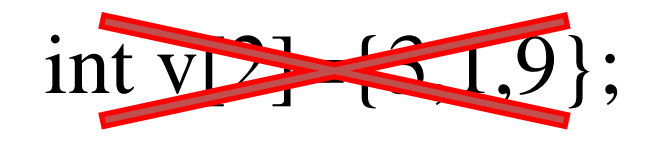

int  $v[4] = \{3,1\};$ 

1  $\Omega$  $\Omega$ 

int v[]={3,1};  $\frac{3}{2}$ 

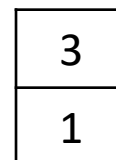

**Meglio evitare**

#### **Assegnazione valori a vettore**

Per assegnare i valori ad un vettore è possibile:

Assegnazione diretta Acquisizione da tastiera E' necessario assegnare i valori alle singole componenti del vettore

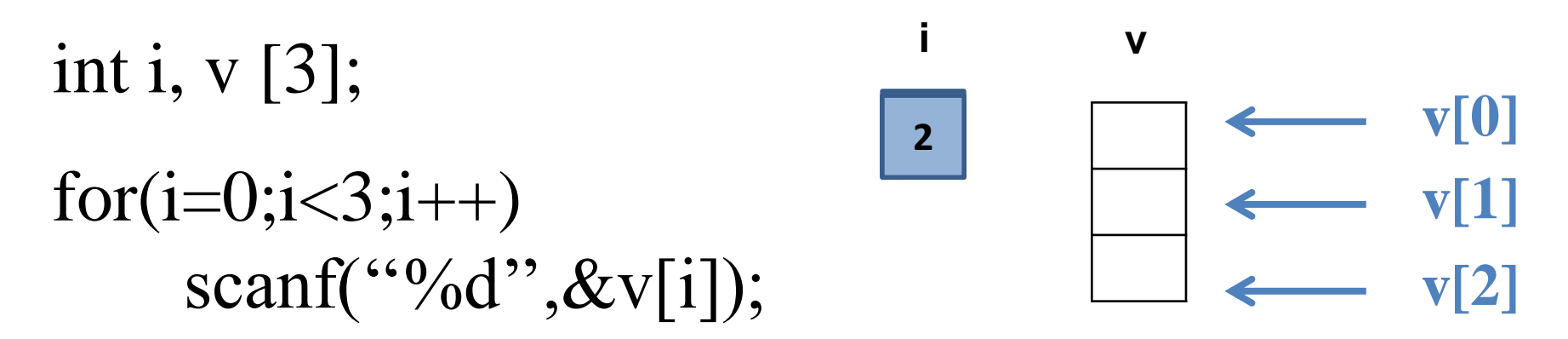

#### **Assegnazione valori a vettore**

Per assegnare i valori ad un vettore è possibile:

Assegnazione diretta Acquisito da tastiera Successivo ad un calcolo

int i, v [3]; for(i=0;i<3;i++)  $v[i]=2**i*;$ **v[0] v[1] v[2] i v 012** 0 2 4

## **Visualizzazione dei valori di un vettore**

Per visualizzare i valori memorizzati in un vettore, è necessario scorrere le singole componenti e visualizzarle:

for( $i=0; i<\mathbb{N}; i++)$ printf( $^{(6)}\%$ d'', v[i]);

**N è la dimensione del vettore impostata in fase di dichiarazione.**

**Se nel programma si userà spesso N può essere utile definirla con una #define.**

## **Copia dei valori di un vettore**

Per copiare i valori di un vettore dentro un altro vettore è necessario:

- che i due vettori abbiano la stessa dimensione oppure che si copi il vettore più piccolo in quello più grande.
- copiare le singole componenti in posizione corrispondente

```
for (i=0; i < N; i++)w[i]=v[i];
```
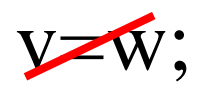

#### **Somma degli elementi di un vettore**

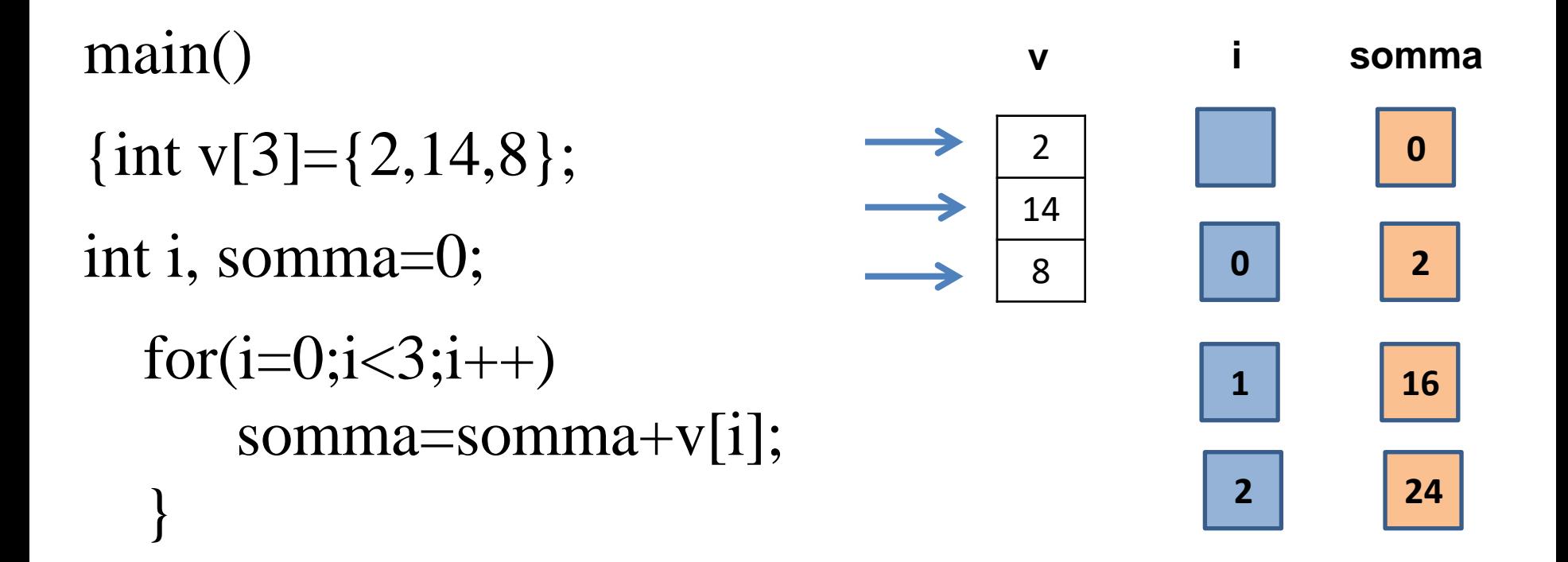

#### **Ricerca dell'elemento massimo di un vettore**

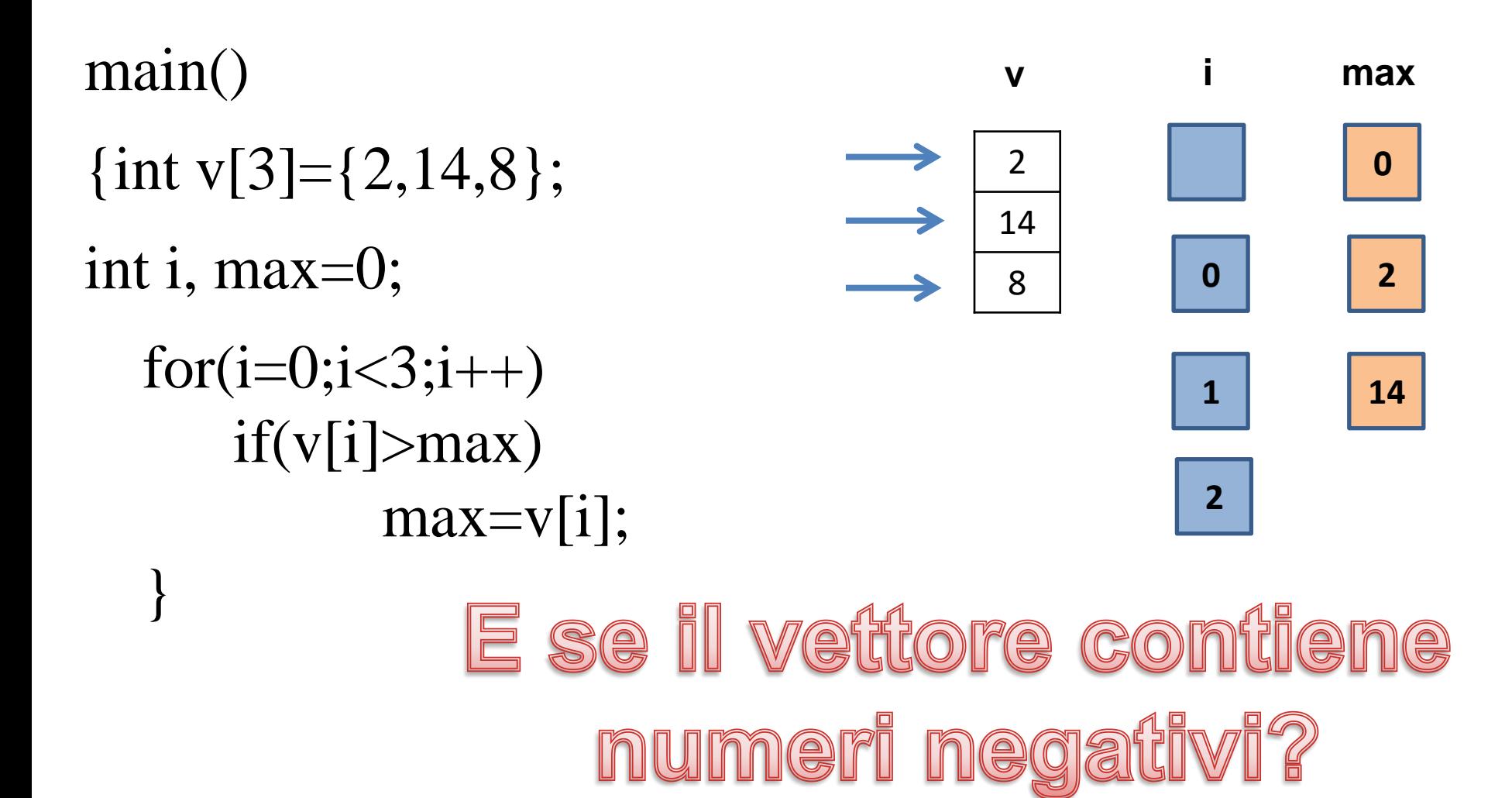

#### **Ricerca dell'elemento massimo di un vettore**

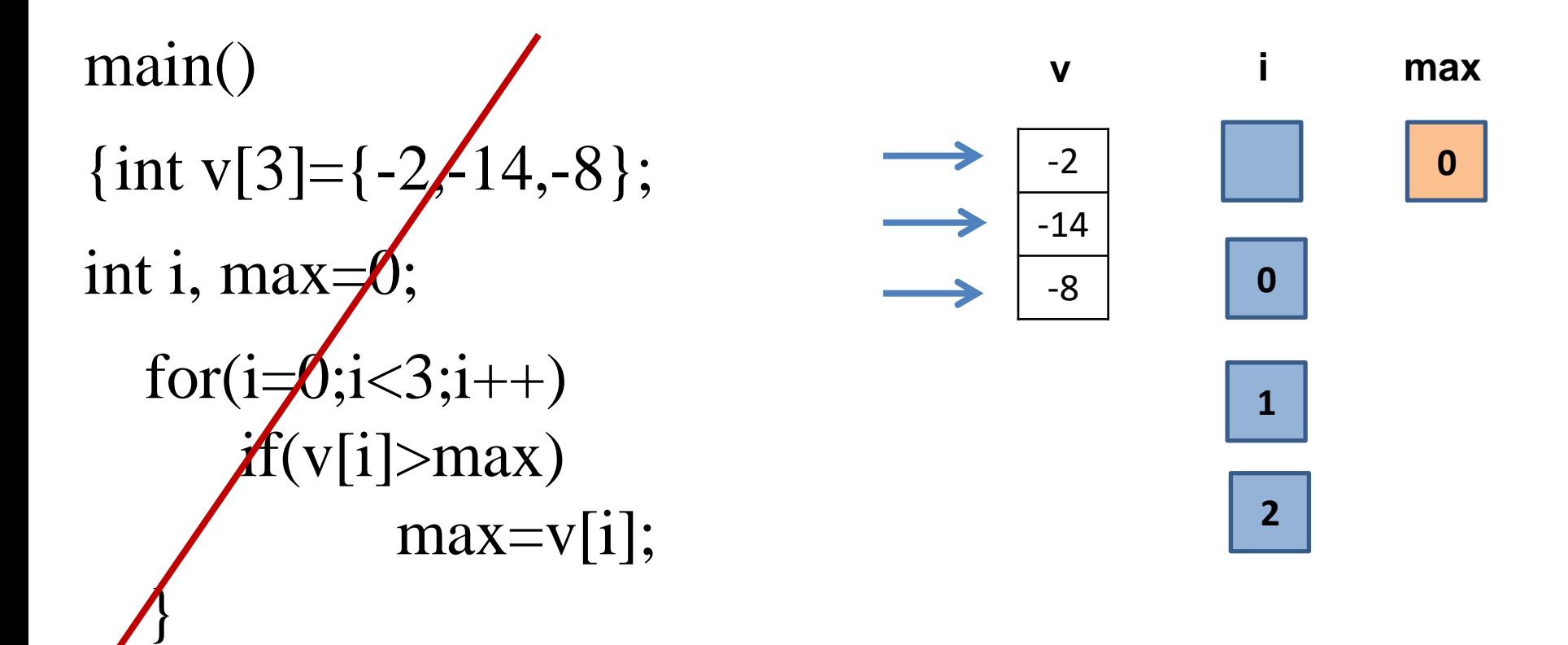

#### **Ricerca dell'elemento massimo di un vettore**

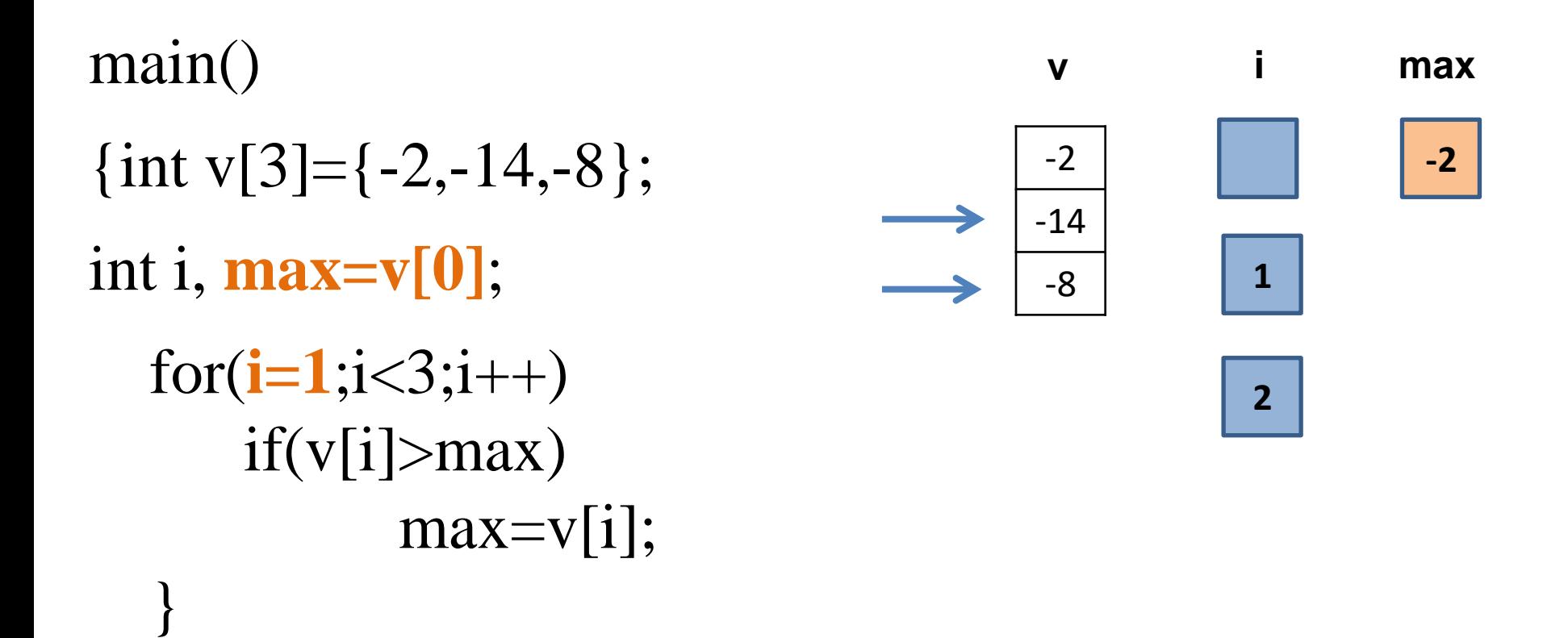

#### **Ricerca dell'elemento minimo di un vettore**

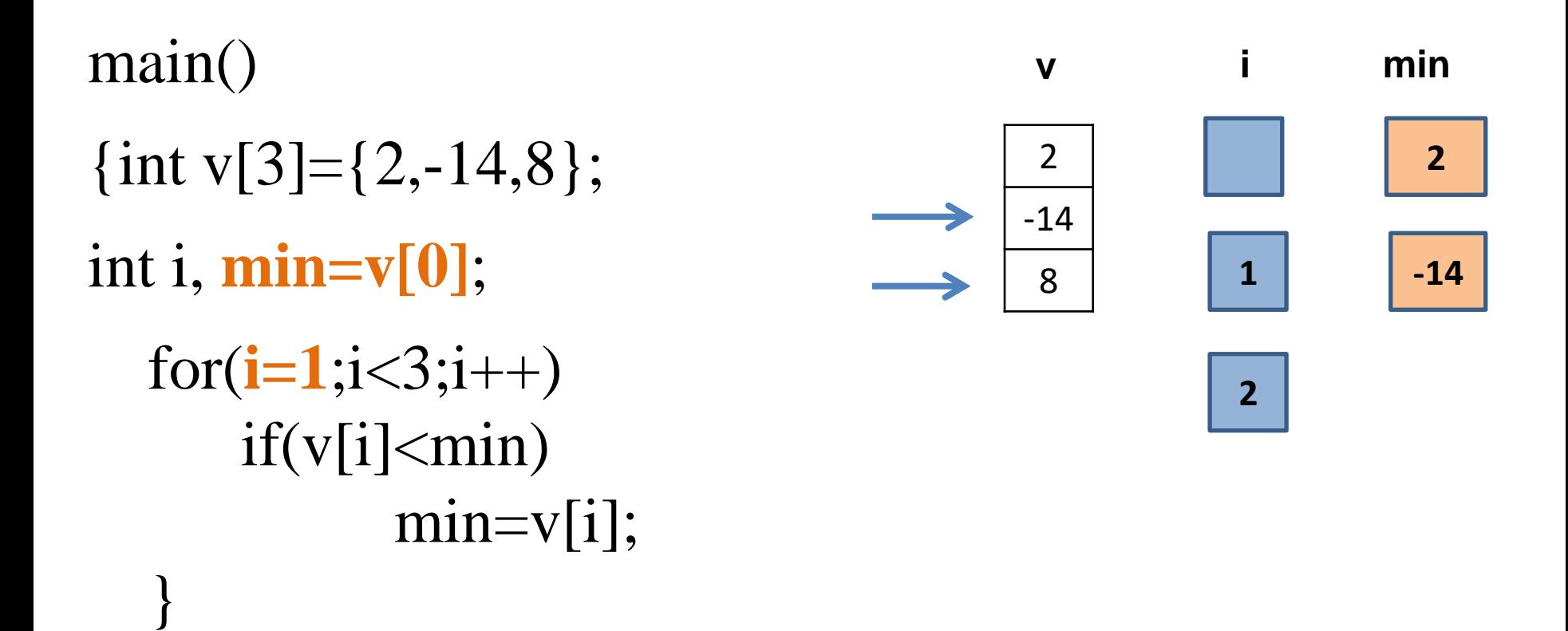

#### **Somma di due vettori**

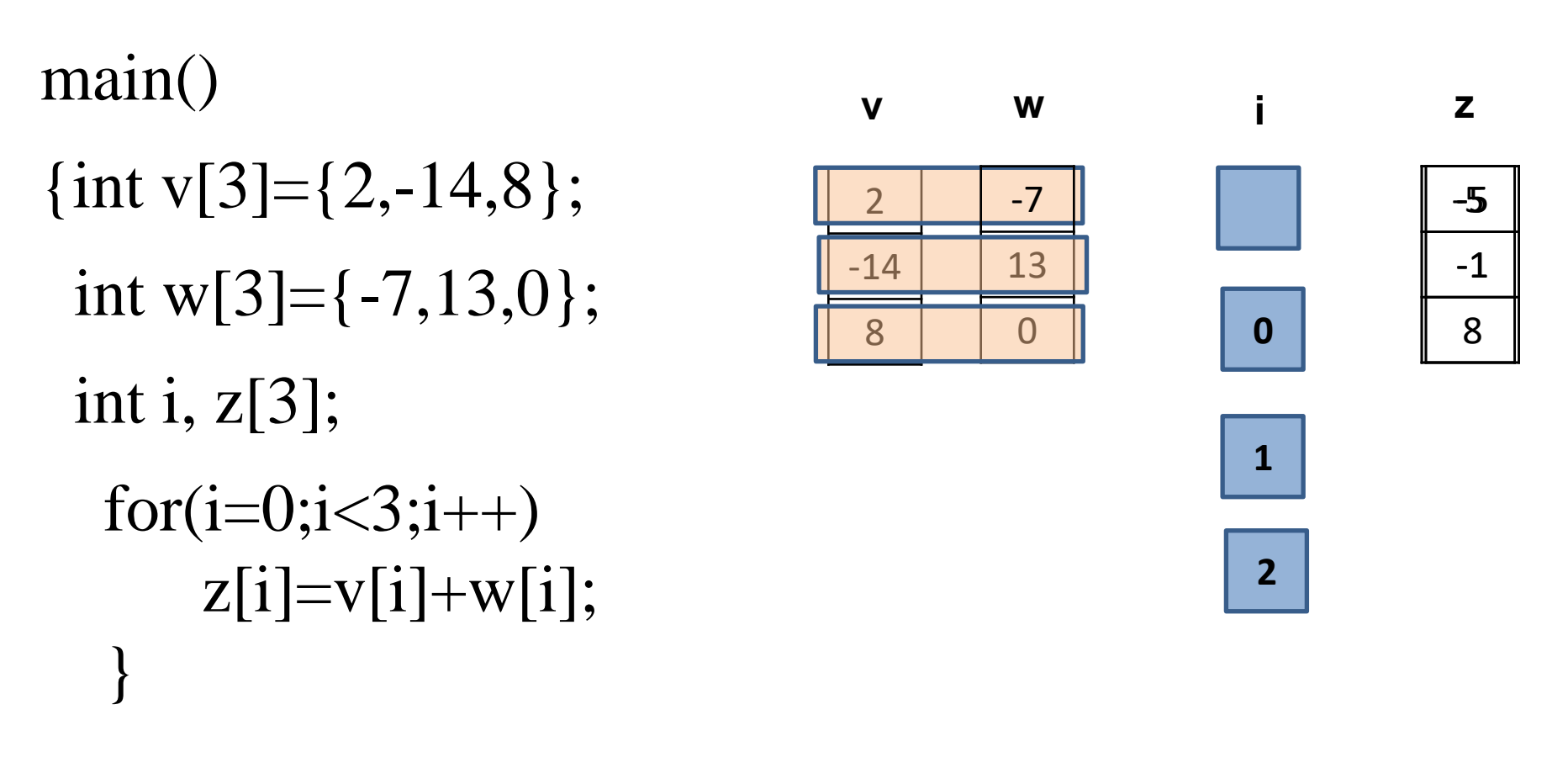

Questo è un esempio di uso di vettori paralleli. Si lavora su più vettori considerando gli elementi posti nella medesima posizione.

void fun(int a[10]); La dimensione può essere omessamain() {int v[10]; fun(int a[ $10$ ]) {…}

fun(v); Il nome di un vettore è un puntatore alla …} sua prima posizione, quindi un vettore verrà sempre passato per riferimento.

…

```
#define N 3
void stampa(int a[ ]);
main()
{int v[N]={2,14,8};stampa(v);}
```
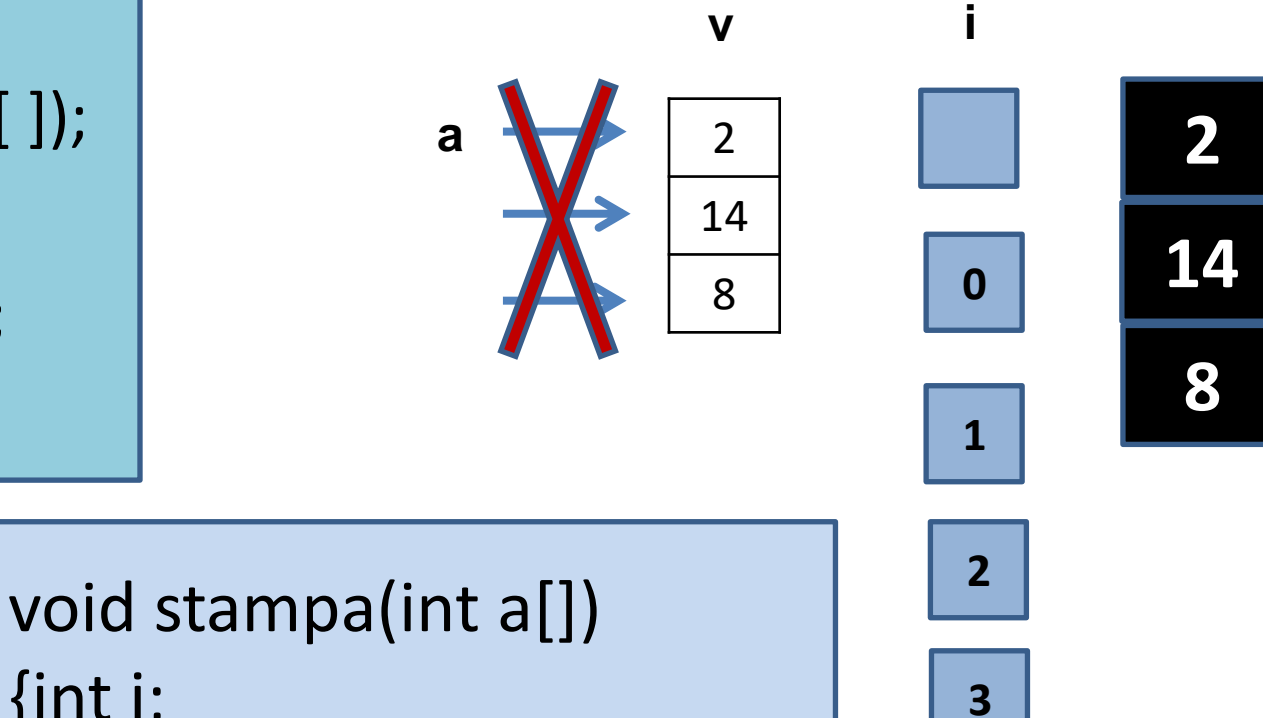

{int i;  $for(i=0;i< N;i++)$ printf(''%d\n'',a[i]);}

Il passaggio del vettore ad una funzione avviene attraverso il nome del vettore che è un puntatore alla sua prima posizione.

Il vettore viene passato per indirizzo attraverso il passaggio per valore dell'indirizzo della sua prima posizione.

**E' possibile passare vettori omettendo [] nel prototipo e nella definizione ma è consigliabile metterli per facilitare la lettura del codice.**

In C/C++ il passaggio del vettore avviene necessariamente per riferimento.

Per evitare accidentali modifiche al contenuto di un vettore è possibile 'bloccarlo' usando il qualificatore **const** da inserire nel prototipo e nella definizione della funzione.

fun(const int [])

…}

main()  $\{ \ldots$  $fun(v);$ fun(const int a[])  $\{... \}$